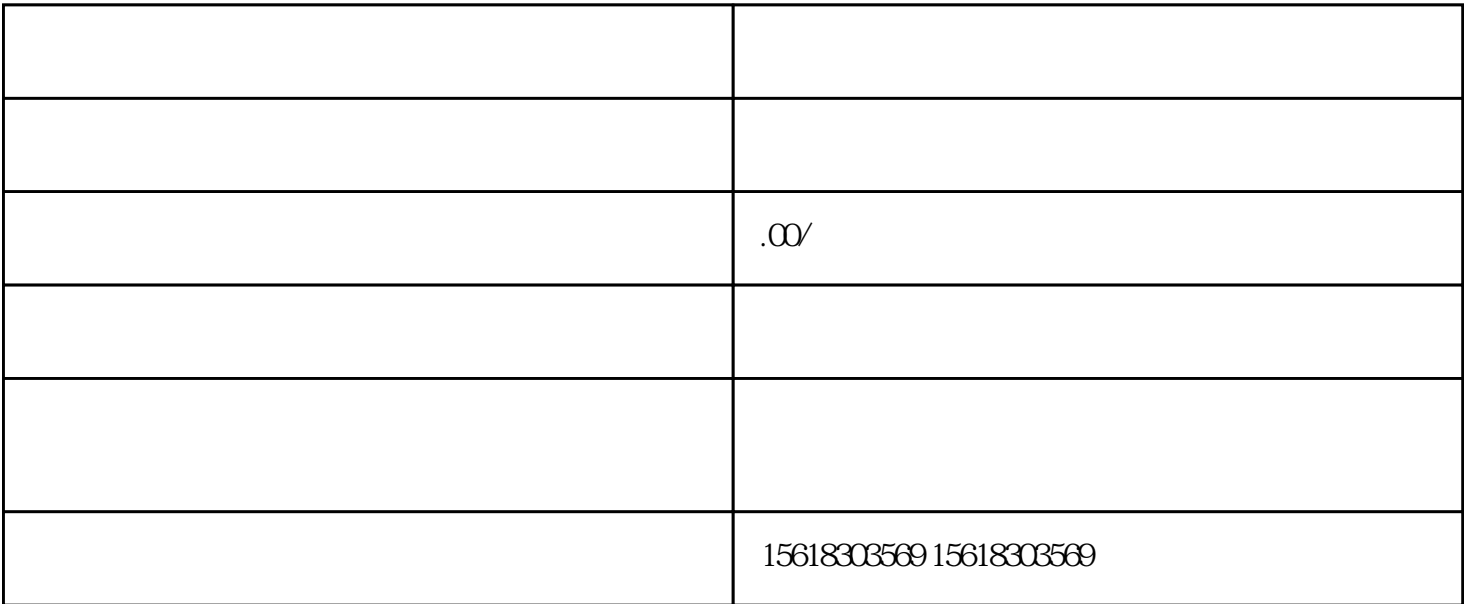

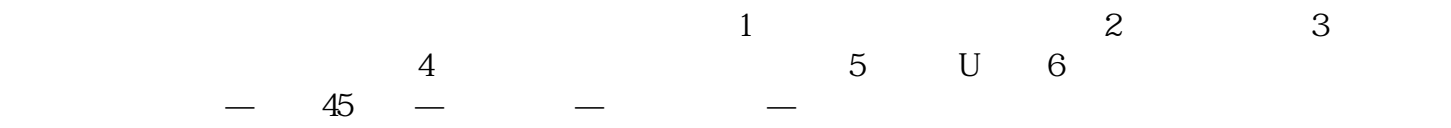

 $\overline{1}$ 

2、法人未实名 法人关注微信公众号,点击进入"我的服务",选择"实名办税",准确输入公司的注册信息,进行人

3、开发票

 $4<sub>1</sub>$